FONCTIONALITÉ ET SPÉCIFICATIONS Utilisation d'un soustracteur modié

<span id="page-0-0"></span>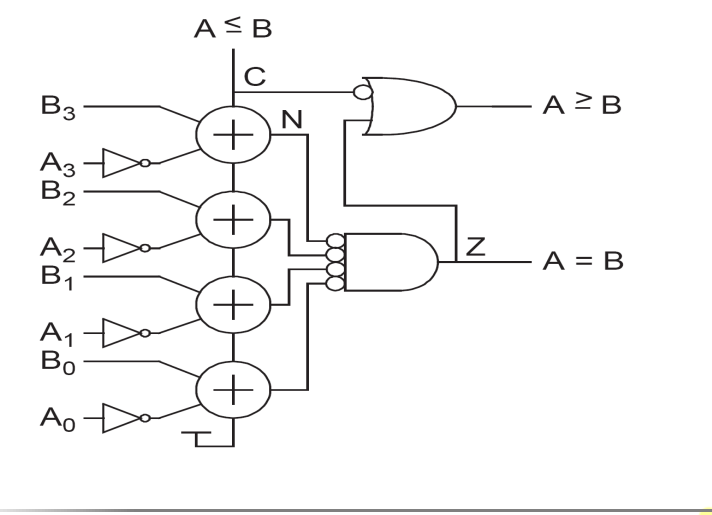

<span id="page-1-0"></span>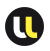

FONCTIONALITÉ ET SPÉCIFICATIONS

 $\Box$  Si on veut calculer uniquement si A=B, le circuit est plus simple

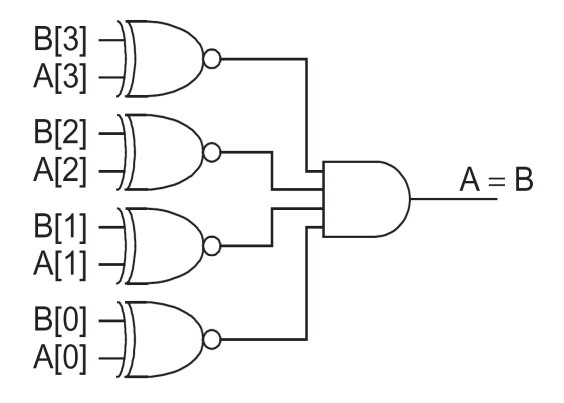

#### DESCRIPTION VHDL

```
library ieee;
use ieee.std_logic_1164.all;
entity Comparateur is
port(
    a,b : in std_logic;
    agtb, altb, aeqb : out std_logic);
end Comparateur;
architecture archConc of Comparateur is
begin
  agtb \leq 1' when a > b else '0';
  altb \leq 1' when a < b else '0';
  aeqb \leq 1' when a = b else '0';
end archConc;
```
<span id="page-3-0"></span>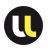

#### Description VHDL

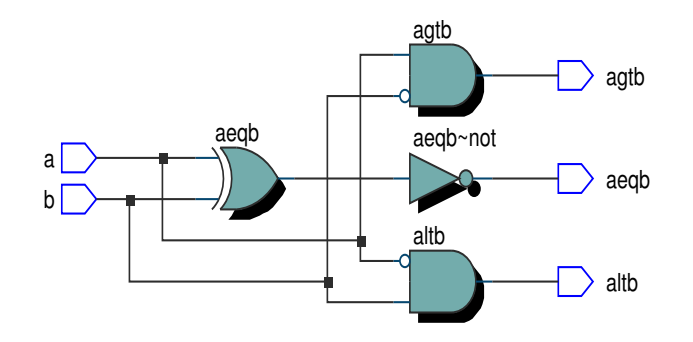

#### DESCRIPTION VHDL

```
library ieee;
use ieee.std_logic_1164.all;
entity Comparateur is
port(
     a,b : in std_logic;
     agtb, altb, aeqb : out std_logic);
end Comparateur;
architecture archConc1 of Comparateur is
  signal gt, lt :std_logic;
begin
  gt \leq '1' when a > b else '0';
  lt \leq '1' when a < b else '0';
  agtb \leq gt;
  altb \leq 1t;
```
<span id="page-5-0"></span>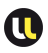

#### Description VHDL

aeqb  $\leq$  not (gt or lt); end archConc1;

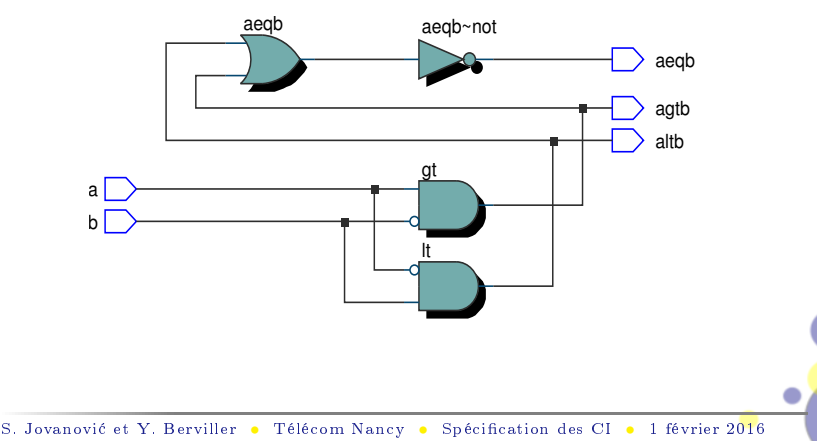

<span id="page-6-0"></span>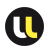

#### **COMPARATEUR** Description VHDL

- Quelles sont les diérences au niveau RTL entre ces deux descriptions VHDL ?
- $\Box$  A votre avis, laquelle des deux est la plus rapide?

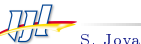

# <span id="page-7-0"></span>**SOMMAIRE**

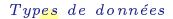

- $\Box$  Définition d'un type de données
	- $\triangleright$  un ensemble de valeurs pouvant être affectées à un objet
	- $\triangleright$  un ensemble d'opérations pouvant être appliquées sur les objets d'un même type
- VHDL est un langage très typé
- $\Box$  un objet peut être affecté uniquement avec la valeur du même type
- $\Box$  uniquement les opérations définies pour un type de données peuvent être appliquées sur un objet de même type

Types de données standard :

- <span id="page-8-0"></span> $\Box$  entier (integer) :
	- $\triangleright$  de −(2<sup>31</sup> − 1) à 2<sup>31</sup> − 1 par défaut (au maximum)
	- $\triangleright$  deux sous-types : natural et positive

<span id="page-9-0"></span>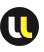

- $\triangleright$  possibilité de spécifier un domaine avec range : variable UnEntier : integer range 0 to 511;
- $\triangleright$  possibilité d'accéder aux limites du domaine avec des attributs : signal limB,limH : natural; begin limB <= UnEntier'Left; limH <= UnEntier'Right;  $\Rightarrow$  limB vaut 0 et limH vaut 511
- $\Box$  booléen (boolean) : (false, true)
- $\Box$  bit : ('0', '1')
- $\Box$  bit vector : un tableau 1D de bits

<span id="page-10-0"></span>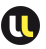

## Types de données

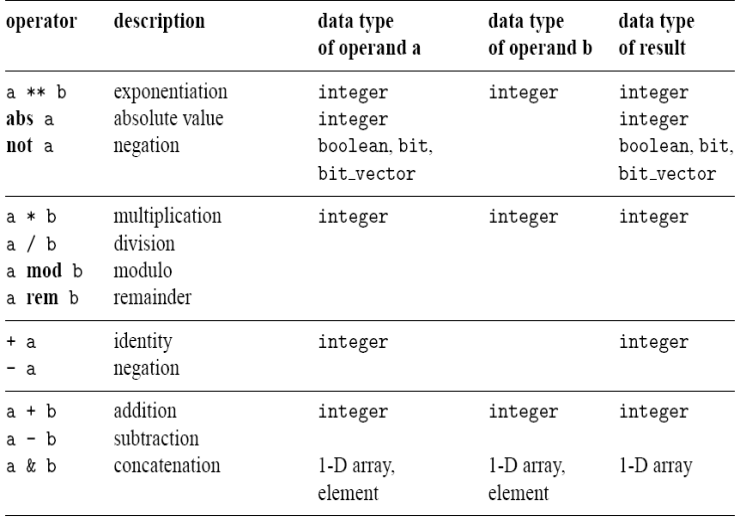

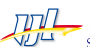

<span id="page-11-0"></span>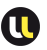

## Types de données

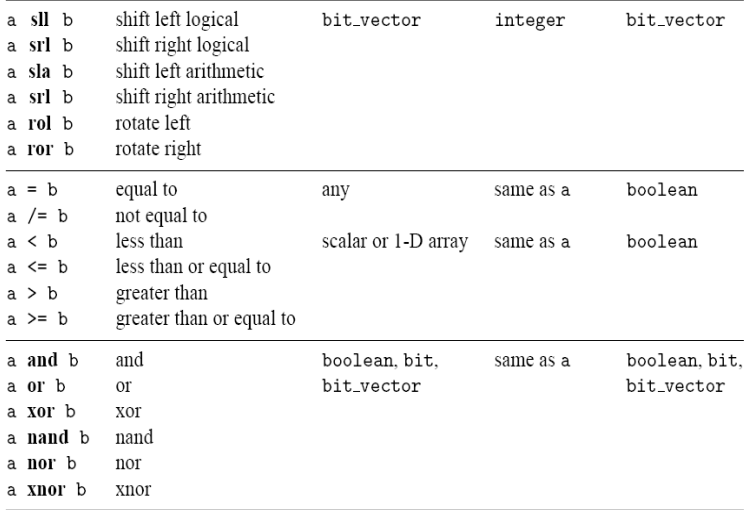

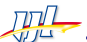

std\_logic

- $\Box$  Pourquoi le type bit n'est pas suffisant?
- le package std\_logic\_1164
- □ std\_logic :
- $\Box$  9 valeurs possibles :
	- $>$  '0' ou '1'
	- $\triangleright$  'Z' : l'état de haute impédance
	- $\triangleright$  'L' ou 'H' : un faible '0' ou '1'
	- $\triangleright$  'X', 'W' : inconnu ou un faible inconnu
	- $\triangleright$  'U' : non initialisé
	- $\triangleright$  '-' : peu importe (indéfini)
- <span id="page-12-0"></span> $\Box$  std\_logic\_vector : vecteur de std\_logic
	- $\rightarrow$  std\_logic\_vector(7 downto 0)

#### Types de données

std\_logic

 $\Box$  utilisation :

```
library ieee;
use ieee.std_logic_1164.all;
```

```
Opérateurs utilisés avec le type std_logic
```
<span id="page-13-0"></span>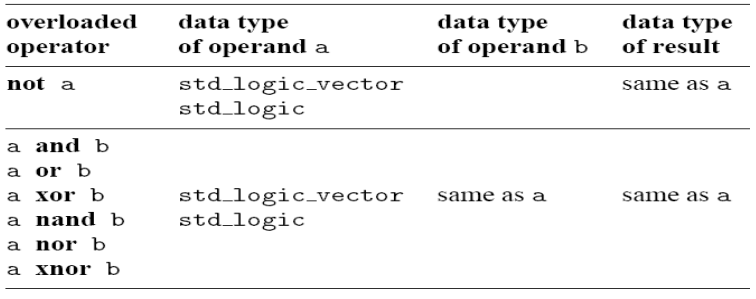

# Types de données

std\_logic

Les fonctions de conversion disponibles dans le package :

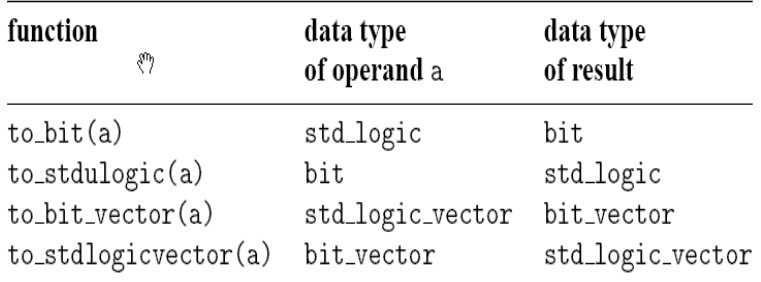

<span id="page-14-0"></span>Exemple :

#### Types de données

std\_logic

```
signal s1, s2, s3: std_logic_vector(7 downto 0);
signal b1, b2 : bit_vector(7 downto 0);
-K<sub>0</sub>s1 \leq b1:
b2 \leq s1 and s2;
s3 \leq bl or s2;
--OKs1 <= to_stdlogicvector(b1);
b2 \leq tot to bitvector(s1 and s2);
s3 \leq to_stdlogicvector(b1) or s2;
- - 011s3 \leq to_stdlogicvector(b1 or to_bitvector(s2));
```
<span id="page-16-0"></span>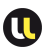

## Opérateurs sur les tableaux d'éléments

- $\Box$  Les opérandes n'ont pas toujours la même taille
- $\Box$  Lors de la comparaison de deux tableaux n'ayant pas la même taille, tous les éléments sont comparés un par un en partant de gauche (LSB)
- $\Box$  Exemple :

```
"011"="011", "011">"010", "011">"00010", "0110">"011"
```
Tous les exemples précédents sont vrais

Opérateur de concaténation

```
y \le "00" & a(7 downto 2);
```

```
y \le a(7) & a(7) & a(7 downto 2);
```

```
y \le a(1 downto 0) & a(7 downto 2);
```
<span id="page-17-0"></span>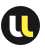

## Opérateurs sur les tableaux d'éléments

 $\Box$  Opération d'agrégation

```
a \leq "10100000";
a <= (7=) '1', 6= '0', 0= '0', 1= '0', 5= '1',
      4 = > '0', 3 = > '0', 2 = > '1');
a <= (7|5=> '1', 6|4|3|2|1|0 => '0');a \leq (7|5=> '1', others => '0');
a \leq "00000000";
a \leq (others => '0');
```
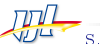

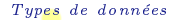

<span id="page-18-0"></span>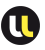

Package numeric\_std

- $\Box$  Comment réaliser les opérations arithmétiques avec les std\_logic ?
- $\Box$  la solution : le package numeric\_std
- $\Box$  définit un entier comme un tableau d'éléments de type std\_logic
- Deux types : unsigned et signed
- $\Box$  utilisation :

```
library ieee;
use ieee.std_logic_1164.all;
use ieee.numeric std.all;
```
Les opérateurs définis dans le package :

<span id="page-19-0"></span>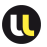

#### Types de données

#### Package numeric\_std

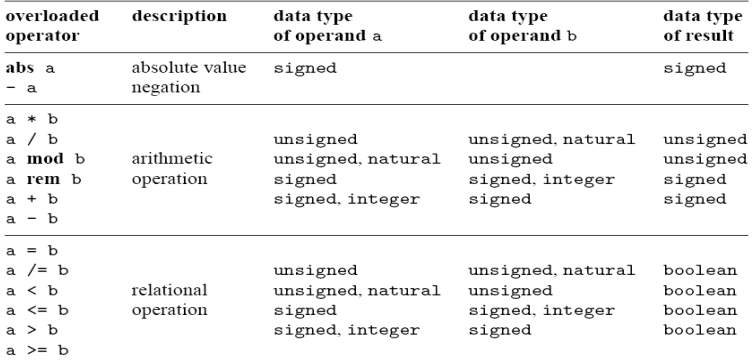

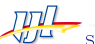

<span id="page-20-0"></span>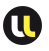

# Types de données

#### Package numeric\_std

```
signal a, b, c, d: unsigned (7 downto 0);
...
a \leq b + c;
d \leq b + 1;
e \le (5 + a + b) - c;
```
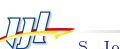

<span id="page-21-0"></span>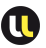

#### Types de données

#### Package numeric\_std

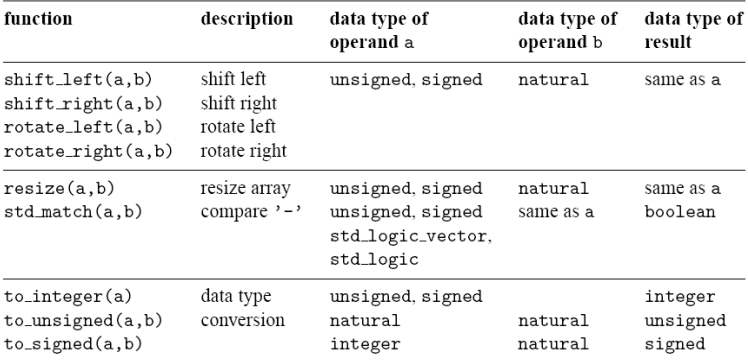

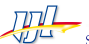

<span id="page-22-0"></span>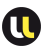

#### Types de données Package numeric\_std

- $\Box$  Les types de données  $std\_logic\_vector$ , unsigned ou signed sont définis comme des tableaux d'éléments std\_logic
- $\Box$  Ces trois types sont considérés comme des types différents
- $\Box$  Utilisation de fonctions de conversion pour passer d'un type à un autre

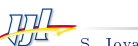

<span id="page-23-0"></span>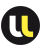

## Types de données

Package numeric\_std

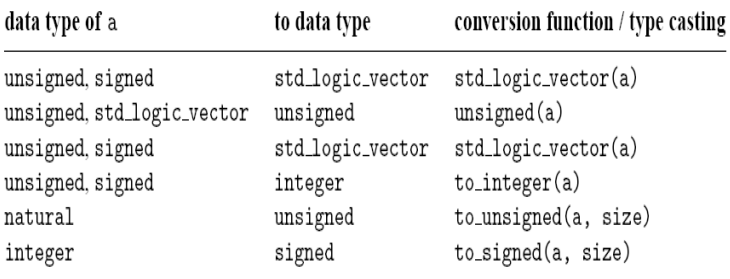

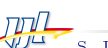

<span id="page-24-0"></span>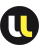

#### Types de données

Package numeric\_std

```
library ieee;
use ieee.std_logic_1164.all;
use ieee.numeric_std.all;
. . . .
signal s1, s2, s3, s4, s5, s6: std_logic_vector(3
   downto 0);
signal u1, u2, u3, u4, u6, u7: unsigned(3 downto 0);
signal sg: signed(3 downto 0);
-- OK
u3 <= u2 + u1; --- ok, operandes non-signés
u4 <= u2 + 1; --- ok, operandes non-signé et natural
```

```
Types de données
Types de données
Package numeric_std
--KOu5 \leq sg; -- type mismatch
u6 \leq 5; -- type mismatch
--Solution
u5 \le unsigned(sg); -- type casting
u6 <= to_unsigned(5,4); -- fonction de conversion
=-K<sub>0</sub>s3 \leq u3; - type mismatch
s4 \leq 5; -- type mismatch
--Solution
s3 <= std_logic_vector(u3); -- type casting
```
<span id="page-26-0"></span>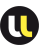

## Types de données

Package numeric\_std

```
s4 <= std_logic_vector(to_unsigned(5,4));
-K\caps5 \leq s2 + s1; + indefini pour std_logic_vector
s6 \leq s2 + 1; + indefini
  Solution
s5 \leq std\_logic\_vector(unsigned(s2) + unsigned(s1));s6 \leq std\_logic\_vector(unsigned(s2) + 1);
```
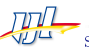

<span id="page-27-0"></span>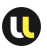

Package std\_logic\_arith

- $\Box$  package développé par *Synopsys* avant le standard IEEE numeric\_std
- □ presque similaire à numeric\_std
- deux nouveaux types : unsigned et signed
- $\Box$  les détails d'implémentation sont différents
- $\Box$  manipule les std logic vector comme des nombres signés ou non-signés
- Dans les outils de simulation, on le trouve souvent dans la library ieee (même s'il n'en fait pas partie)

<span id="page-28-0"></span>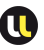

## Types de données

Package std\_logic\_arith

```
library ieee;
use ieee.std_logic_1164.all;
use ieee.std_arith_unsigned.all;
...
signal s1,s2,s3,s4,s5,s6: std_logic_vector(3 downto
   0):
...
s5<=s2+s1; -- ok, l'opérateur + surchargé
s6<= s2+1; -- ok, l'opérateur + surchargé
```
 $\Box$  un seul des deux packages peut être utilisé à la fois

 $\Box$  leur utilisation remet en cause la réputation du langage VHDL comme un langage très typé

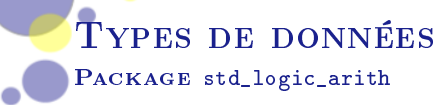

#### En conclusion : préférer le package numeric\_std

<span id="page-29-0"></span>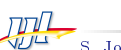

<span id="page-30-0"></span>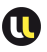

## **EXERCICES**

#### UTILISATION DU PACKAGE numeric\_std

- <sup>1</sup> Réaliser un additionneur 4 bits en instanciant l'additionneur 1 bit déjà présenté
- <sup>2</sup> Décrire un additionneur 4 bits en utilisant le package numeric\_std
- <sup>3</sup> Décrire un soustracteur 4 bits en utilisant le package numeric\_std
- <sup>4</sup> Décrire un comparateur 8 bits en utilisant le package numeric\_std
- <sup>5</sup> Pour le comparateur 8 bits, est-il nécessaire de faire des conversions en unsigned ?

<span id="page-31-0"></span>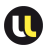

#### Exercices de synthèse Codage d'une ALU simple

- <sup>1</sup> Donnez un code permettant de synthétiser une ALU opérant sur des données de 8 bits et possédant les 5 modes suivants : ADD; SUB; AND; OR; XOR
- <sup>2</sup> Modiez le code pour que la taille des données soit générique
- <sup>3</sup> Observez le résultat de synthèse dans la vue RTL
- <sup>4</sup> Écrivez et simulez cette ALU avec un testbench permettant de vérifier les 5 modes sur 4 vecteurs d'entrée chacun